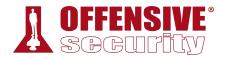

## **Evasion Techniques and Breaching Defenses**

Offensive Security

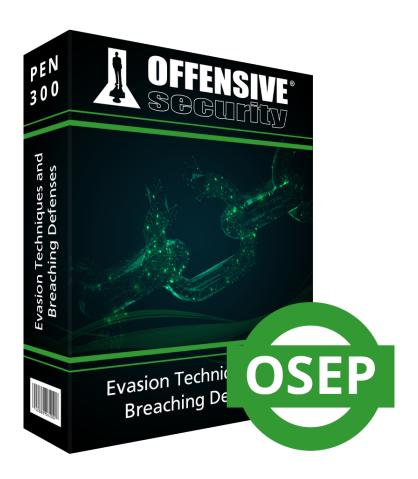

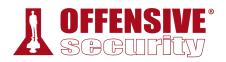

Copyright © 2020 Offensive Security Ltd. All rights reserved.

No part of this publication, in whole or in part, may be reproduced, copied, transferred or any other right reserved to its copyright owner, including photocopying and all other copying, any transfer or transmission using any network or other means of communication, any broadcast for distant learning, in any form or by any means such as any information storage, transmission or retrieval system, without prior written permission from the author.

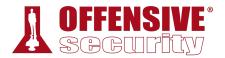

## **Table of Contents**

- 1 Evasion Techniques and Breaching Defenses: General Course Information
  - 1.1 About The PEN-300 Course
  - 1.2 Provided Material
    - 1.2.1 PEN-300 Course Materials
    - 1.2.2 Access to the Internal VPN Lab Network
    - 1.2.3 The Offensive Security Student Forum
    - 1.2.4 Live Support and RocketChat
    - 1.2.5 OSEP Exam Attempt
  - 1.3 Overall Strategies for Approaching the Course
    - 1.3.1 Welcome and Course Information Emails
    - 1.3.2 Course Materials
    - 1.3.3 Course Exercises
  - 1.4 About the PEN-300 VPN Labs
    - 1.4.1 Control Panel
    - 1.4.2 Reverts
    - 1.4.3 Client Machines
    - 1.4.4 Kali Virtual Machine
    - 1.4.5 Lab Behavior and Lab Restrictions
  - 1.5 About the OSEP Exam
  - 1.6 Wrapping Up
- 2 Operating System and Programming Theory
  - 2.1 Programming Theory
    - 2.1.1 Programming Language Level
    - 2.1.2 Programming Concepts
  - 2.2 Windows Concepts
    - 2.2.1 Windows On Windows
    - 2.2.2 Win32 APIs
    - 2.2.3 Windows Registry
  - 2.3 Wrapping Up
- 3 Client Side Code Execution With Office
  - 3.1 Will You Be My Dropper
    - 3.1.1 Staged vs Non-staged Payloads
    - 3.1.2 Building Our Droppers
    - 3.1.3 HTML Smuggling

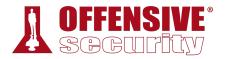

- 3.2 Phishing with Microsoft Office
  - 3.2.1 Installing Microsoft Office
  - 3.2.2 Introduction to VBA
  - 3.2.3 Let PowerShell Help Us
- 3.3 Keeping Up Appearances
  - 3.3.1 Phishing PreTexting
  - 3.3.2 The Old Switcheroo
- 3.4 Executing Shellcode in Word Memory
  - 3.4.1 Calling Win32 APIs from VBA
  - 3.4.2 VBA Shellcode Runner
- 3.5 PowerShell Shellcode Runner
  - 3.5.1 Calling Win32 APIs from PowerShell
  - 3.5.2 Porting Shellcode Runner to PowerShell
- 3.6 Keep That PowerShell in Memory
  - 3.6.1 Add-Type Compilation
  - 3.6.2 Leveraging UnsafeNativeMethods
  - 3.6.3 DelegateType Reflection
  - 3.6.4 Reflection Shellcode Runner in PowerShell
- 3.7 Talking To The Proxy
  - 3.7.1 PowerShell Proxy-Aware Communication
  - 3.7.2 Fiddling With The User-Agent
  - 3.7.3 Give Me A SYSTEM Proxy
- 3.8 Wrapping Up
- 4 Client Side Code Execution With Windows Script Host
  - 4.1 Creating a Basic Dropper in Jscript
    - 4.1.1 Execution of Jscript on Windows
    - 4.1.2 Jscript Meterpreter Dropper
  - 4.2 Jscript and C#
    - 4.2.1 Introduction to Visual Studio
    - 4.2.2 DotNetToJscript
    - 4.2.3 Win32 API Calls From C#
    - 4.2.4 Shellcode Runner in C#
    - 4.2.5 Jscript Shellcode Runner
    - 4.2.6 SharpShooter
  - 4.3 In-memory PowerShell Revisited

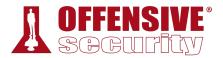

- 4.3.1 Reflective Load
- 4.4 Wrapping Up
- 5 Process Injection and Migration
  - 5.1 Finding a Home for Our Shellcode
    - 5.1.1 Process Injection and Migration Theory
    - 5.1.2 Process Injection in C#
  - 5.2 DLL Injection
    - 5.2.1 DLL Injection Theory
    - 5.2.2 DLL Injection with C#
  - 5.3 Reflective DLL Injection
    - 5.3.1 Reflective DLL Injection Theory
    - 5.3.2 Reflective DLL Injection in PowerShell
  - 5.4 Process Hollowing
    - 5.4.1 Process Hollowing Theory
    - 5.4.2 Process Hollowing in C#
  - 5.5 Wrapping Up
- 6 Introduction to Antivirus Evasion
  - 6.1 Antivirus Software Overview
  - 6.2 Simulating the Target Environment
  - 6.3 Locating Signatures in Files
  - 6.4 Bypassing Antivirus with Metasploit
    - 6.4.1 Metasploit Encoders
    - 6.4.2 Metasploit Encryptors
  - 6.5 Bypassing Antivirus with C#
    - 6.5.1 C# Shellcode Runner vs Antivirus
    - 6.5.2 Encrypting the C# Shellcode Runner
  - 6.6 Messing with Our Behavior
    - 6.6.1 Simple Sleep Timers
    - 6.6.2 Non-emulated APIs
  - 6.7 Office Please Bypass Antivirus
    - 6.7.1 Bypassing Antivirus in VBA
    - 6.7.2 Stomping On Microsoft Word
  - 6.8 Hiding PowerShell Inside VBA
    - 6.8.1 Detection of PowerShell Shellcode Runner
    - 6.8.2 Dechaining with WMI

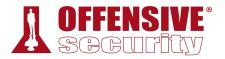

- 6.8.3 Obfuscating VBA
- 6.9 Wrapping Up
- 7 Advanced Antivirus Evasion
  - 7.1 Intel Architecture and Windows 10
    - 7.1.1 WinDbg Introduction
  - 7.2 Antimalware Scan Interface
    - 7.2.1 Understanding AMSI
    - 7.2.2 Hooking with Frida
  - 7.3 Bypassing AMSI With Reflection in PowerShell
    - 7.3.1 What Context Mom?
    - 7.3.2 Attacking Initialization
  - 7.4 Wrecking AMSI in PowerShell
    - 7.4.1 Understanding the Assembly Flow
    - 7.4.2 Patching the Internals
  - 7.5 UAC Bypass vs Microsoft Defender
    - 7.5.1 FodHelper UAC Bypass
    - 7.5.2 Improving Fodhelper
  - 7.6 Bypassing AMSI in JScript
    - 7.6.1 Detecting the AMSI API Flow
    - 7.6.2 Is That Your Registry Key?
    - 7.6.3 I Am My Own Executable
  - 7.7 Wrapping Up
- 8 Application Whitelisting
  - 8.1 Application Whitelisting Theory and Setup
    - 8.1.1 Application Whitelisting Theory
    - 8.1.2 AppLocker Setup and Rules
  - 8.2 Basic Bypasses
    - 8.2.1 Trusted Folders
    - 8.2.2 Bypass With DLLs
    - 8.2.3 Alternate Data Streams
    - 8.2.4 Third Party Execution
  - 8.3 Bypassing AppLocker with PowerShell
    - 8.3.1 PowerShell Constrained Language Mode
    - 8.3.2 Custom Runspaces
    - 8.3.3 PowerShell CLM Bypass

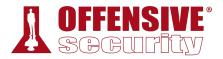

- 8.3.4 Reflective Injection Returns
- 8.4 Bypassing AppLocker with C#
  - 8.4.1 Locating a Target
  - 8.4.2 Reverse Engineering for Load
  - 8.4.3 Give Me Code Exec
  - 8.4.4 Invoking the Target Part 1
  - 8.4.5 Invoking the Target Part 2
- 8.5 Bypassing AppLocker with JScript
  - 8.5.1 JScript and MSHTA
  - 8.5.2 XSL Transform
- 8.6 Wrapping Up
- 9 Bypassing Network Filters
  - 9.1 DNS Filters
    - 9.1.2 Dealing with DNS Filters
  - 9.2 Web Proxies
    - 9.2.1 Bypassing Web Proxies
  - 9.3 IDS and IPS Sensors
    - 9.3.1 Case Study: Bypassing Norton HIPS with Custom Certificates
  - 9.4 Full Packet Capture Devices
  - 9.5 HTTPS Inspection
  - 9.6 Domain Fronting
    - 9.6.1 Domain Fronting with Azure CDN
    - 9.6.2 Domain Fronting in the Lab
  - 9.7 DNS Tunneling
    - 9.7.1 How DNS Tunneling Works
    - 9.7.2 DNS Tunneling with dnscat2
  - 9.8 Wrapping Up
- 10 Linux Post-Exploitation
  - 10.1 User Configuration Files
    - 10.1.1 VIM Config Simple Backdoor
    - 10.1.2 VIM Config Simple Keylogger
  - 10.2 Bypassing AV
    - 10.2.1 Kaspersky Endpoint Security
    - 10.2.2 Antiscan.me
  - 10.3 Shared Libraries

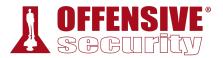

- 10.3.1 How Shared Libraries Work on Linux
- 10.3.2 Shared Library Hijacking via LD\_LIBRARY\_PATH
- 10.3.3 Exploitation via LD\_PRELOAD
- 10.4 Wrapping Up
- 11 Kiosk Breakouts
  - 11.1 Kiosk Enumeration
    - 11.1.1 Kiosk Browser Enumeration
  - 11.2 Command Execution
    - 11.2.1 Exploring the Filesystem
    - 11.2.2 Leveraging Firefox Profiles
    - 11.2.3 Enumerating System Information
    - 11.2.4 Scratching the Surface
  - 11.3 Post-Exploitation
    - 11.3.1 Simulating an Interactive Shell
  - 11.4 Privilege Escalation
    - 11.4.1 Thinking Outside the Box
    - 11.4.2 Root Shell at the Top of the Hour
    - 11.4.3 Getting Root Terminal Access
  - 11.5 Windows Kiosk Breakout Techniques
  - 11.6 Wrapping Up
- 12 Windows Credentials
  - 12.1 Local Windows Credentials
    - 12.1.1 SAM Database
    - 12.1.2 Hardening the Local Administrator Account
  - 12.2 Access Tokens
    - 12.2.1 Access Token Theory
    - 12.2.2 Elevation with Impersonation
    - 12.2.3 Fun with Incognito
  - 12.3 Kerberos and Domain Credentials
    - 12.3.1 Kerberos Authentication
    - 12.3.2 Mimikatz
  - 12.4 Processing Credentials Offline
    - 12.4.1 Memory Dump
    - 12.4.2 MiniDumpWriteDump
  - 12.5 Wrapping Up

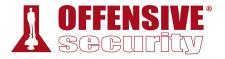

| 13 | Windows | Lateral | Movement |
|----|---------|---------|----------|
|    |         |         |          |

- 13.1 Remote Desktop Protocol
  - 13.1.1 Lateral Movement with RDP
  - 13.1.2 Reverse RDP Proxying with Metasploit
  - 13.1.3 Reverse RDP Proxying with Chisel
  - 13.1.4 RDP as a Console
  - 13.1.5 Stealing Clear Text Credentials from RDP
- 13.2 Fileless Lateral Movement
  - 13.2.1 Authentication and Execution Theory
  - 13.2.2 Implementing Fileless Lateral Movement in C#
- 13.3 Wrapping Up
- 14 Linux Lateral Movement
  - 14.1 Lateral Movement with SSH
    - 14.1.1 SSH Keys
    - 14.1.2 SSH Persistence
    - 14.1.3 SSH Hijacking with ControlMaster
    - 14.1.4 SSH Hijacking Using SSH-Agent and SSH Agent Forwarding
  - 14.2 DevOps
    - 14.2.1 Introduction to Ansible
    - 14.2.2 Enumerating Ansible
    - 14.2.3 Ad-hoc Commands
    - 14.2.4 Ansible Playbooks
    - 14.2.5 Exploiting Playbooks for Ansible Credentials
    - 14.2.6 Weak Permissions on Ansible Playbooks
    - 14.2.7 Sensitive Data Leakage via Ansible Modules
    - 14.2.8 Introduction to Artifactory
    - 14.2.9 Artifactory Enumeration
    - 14.2.10 Compromising Artifactory Backups
    - 14.2.11 Compromising Artifactory's Database
    - 14.2.12 Adding a Secondary Artifactory Admin Account
  - 14.3 Kerberos on Linux
    - 14.3.1 General Introduction to Kerberos on Linux
    - 14.3.2 Stealing Keytab Files
    - 14.3.3 Attacking Using Credential Cache Files
    - 14.3.4 Using Kerberos with Impacket

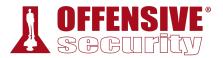

- 14.4 Wrapping Up
- 15 Microsoft SQL Attacks
  - 15.1 MS SQL in Active Directory
    - 15.1.1 MS SQL Enumeration
    - 15.1.2 MS SQL Authentication
    - 15.1.3 UNC Path Injection
    - 15.1.4 Relay My Hash
  - 15.2 MS SQL Escalation
    - 15.2.1 Privilege Escalation
    - 15.2.2 Getting Code Execution
    - 15.2.3 Custom Assemblies
  - 15.3 Linked SQL Servers
    - 15.3.1 Follow the Link
    - 15.3.2 Come Home To Me
  - 15.4 Wrapping Up
- 16 Active Directory Exploitation
  - 16.1 AD Object Security Permissions
    - 16.1.1 Object Permission Theory
    - 16.1.2 Abusing GenericAll
    - 16.1.3 Abusing WriteDACL
  - 16.2 Kerberos Delegation
    - 16.2.1 Unconstrained Delegation
    - 16.2.2 I Am a Domain Controller
    - 16.2.3 Constrained Delegation
    - 16.2.4 Resource-Based Constrained Delegation
  - 16.3 Active Directory Forest Theory
    - 16.3.1 Active Directory Trust in a Forest
    - 16.3.2 Enumeration in the Forest
  - 16.4 Burning Down the Forest
    - 16.4.1 Owning the Forest with Extra SIDs
    - 16.4.2 Owning the Forest with Printers
  - 16.5 Going Beyond the Forest
    - 16.5.1 Active Directory Trust Between Forests
    - 16.5.2 Enumeration Beyond the Forest
  - 16.6 Compromising an Additional Forest

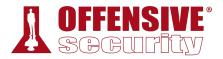

- 16.6.1 Show Me Your Extra SID
- 16.6.2 Linked SQL Servers in the Forest
- 16.7 Wrapping Up
- 17 Combining the Pieces
  - 17.1 Enumeration and Shell
    - 17.1.1 Initial Enumeration
    - 17.1.2 Gaining an Initial Foothold
    - 17.1.3 Post Exploitation Enumeration
  - 17.2 Attacking Delegation
    - 17.2.1 Privilege Escalation on web01
    - 17.2.2 Getting the Hash
    - 17.2.3 Delegate My Ticket
  - 17.3 Owning the Domain
    - 17.3.1 Lateral Movement
    - 17.3.2 Becoming Domain Admin
  - 17.4 Wrapping Up
- 18 Trying Harder: The Labs
  - 18.1 Real Life Simulations
  - 18.2 Wrapping Up